Area to the left of z under the normal curve. The rows represent the tens digit of z and the columns represent the hundreds digit. So, for instance, to find the area to the left of 1.23, go down to the "1.2" row and over to the ".03" column, and find the answer: 0.891.

| $\boldsymbol{z}$ | 0     | 0.01  | 0.02  | 0.03        | 0.04  | 0.05                 | 0.06  | 0.07               | 0.08  | 0.09           |
|------------------|-------|-------|-------|-------------|-------|----------------------|-------|--------------------|-------|----------------|
| $-3.4$           | 0.000 | 0.000 | 0.000 | 0.000       | 0.000 | 0.000                | 0.000 | 0.000              | 0.000 | 0.000          |
| $-3.3$           | 0.000 | 0.000 | 0.000 | 0.000       | 0.000 | 0.000                | 0.000 | 0.000              | 0.000 | 0.000          |
| $-3.2$           | 0.001 | 0.001 | 0.001 | 0.001       | 0.001 | 0.001                | 0.001 | 0.001              | 0.001 | 0.001          |
| $-3.1$           | 0.001 | 0.001 | 0.001 | 0.001       | 0.001 | 0.001                | 0.001 | 0.001              | 0.001 | 0.001          |
| $-3$             | 0.001 | 0.001 | 0.001 | 0.001       | 0.001 | 0.001                | 0.001 | 0.001              | 0.001 | 0.001          |
| $-2.9$           | 0.002 | 0.002 | 0.002 | 0.002       | 0.002 | 0.002                | 0.002 | 0.001              | 0.001 | 0.001          |
| $-2.8$           | 0.003 | 0.002 | 0.002 | 0.002       | 0.002 | 0.002                | 0.002 | 0.002              | 0.002 | 0.002          |
| $-2.7$           | 0.003 | 0.003 | 0.003 | 0.003       | 0.003 | 0.003                | 0.003 | 0.003              | 0.003 | 0.003          |
| $-2.6$           | 0.005 | 0.005 | 0.004 | 0.004       | 0.004 | 0.004                | 0.004 | 0.004              | 0.004 | 0.004          |
| $-2.5$           | 0.006 | 0.006 | 0.006 | 0.006       | 0.006 | 0.005                | 0.005 | 0.005              | 0.005 | 0.005          |
| $-2.4$           | 0.008 | 0.008 | 0.008 | 0.008       | 0.007 | 0.007                | 0.007 | 0.007              | 0.007 | 0.006          |
| $-2.3$           | 0.011 | 0.010 | 0.010 | 0.010       | 0.010 | 0.009                | 0.009 | 0.009              | 0.009 | 0.008          |
| $-2.2$           | 0.014 | 0.014 | 0.013 | 0.013       | 0.013 | 0.012                | 0.012 | 0.012              | 0.011 | 0.011          |
| $-2.1$           | 0.018 | 0.017 | 0.017 | 0.017       | 0.016 | 0.016                | 0.015 | 0.015              | 0.015 | 0.014          |
| $-2$             | 0.023 | 0.022 | 0.022 | 0.021       | 0.021 | 0.020                | 0.020 | 0.019              | 0.019 | 0.018          |
| $-1.9$           | 0.029 | 0.028 | 0.027 | 0.027       | 0.026 | 0.026                | 0.025 | 0.024              | 0.024 | 0.023          |
| $-1.8$           | 0.036 | 0.035 | 0.034 | $\,0.034\,$ | 0.033 | 0.032                | 0.031 | 0.031              | 0.030 | 0.029          |
| $-1.7$           | 0.045 | 0.044 | 0.043 | 0.042       | 0.041 | 0.040                | 0.039 | 0.038              | 0.038 | 0.037          |
| $-1.6$           | 0.055 | 0.054 | 0.053 | 0.052       | 0.051 | 0.049                | 0.048 | 0.047              | 0.046 | 0.046          |
| $-1.5$           | 0.067 | 0.066 | 0.064 | 0.063       | 0.062 | 0.061                | 0.059 | 0.058              | 0.057 | 0.056          |
| $-1.4$           | 0.081 | 0.079 | 0.078 | 0.076       | 0.075 | 0.074                | 0.072 | 0.071              | 0.069 | 0.068          |
| $-1.3$           | 0.097 | 0.095 | 0.093 | 0.092       | 0.090 | 0.089                | 0.087 | 0.085              | 0.084 | 0.082          |
| $-1.2$           | 0.115 | 0.113 | 0.111 | $\rm 0.109$ | 0.107 | $0.106\,$            | 0.104 | 0.102              | 0.100 | 0.099          |
| $-1.1$           | 0.136 | 0.133 | 0.131 | 0.129       | 0.127 | 0.125                | 0.123 | 0.121              | 0.119 | 0.117          |
| $-1$             | 0.159 | 0.156 | 0.154 | 0.152       | 0.149 | 0.147                | 0.145 | 0.142              | 0.140 | 0.138          |
| $-0.9$           | 0.184 | 0.181 | 0.179 | 0.176       | 0.174 | 0.171                | 0.169 | 0.166              | 0.164 | 0.161          |
| $-0.8$           | 0.212 | 0.209 | 0.206 | 0.203       | 0.200 | 0.198                | 0.195 | 0.192              | 0.189 | 0.187          |
| $-0.7$           | 0.242 | 0.239 | 0.236 | 0.233       | 0.230 | 0.227                | 0.224 | 0.221              | 0.218 | 0.215          |
|                  | 0.274 | 0.271 | 0.268 | 0.264       | 0.261 |                      | 0.255 |                    | 0.248 |                |
| $-0.6$<br>$-0.5$ | 0.309 | 0.305 | 0.302 | 0.298       | 0.295 | 0.258                | 0.288 | $0.251\,$<br>0.284 | 0.281 | 0.245<br>0.278 |
| $-0.4$           | 0.345 | 0.341 | 0.337 | 0.334       | 0.330 | $\,0.291\,$<br>0.326 | 0.323 | 0.319              | 0.316 | 0.312          |
|                  | 0.382 | 0.378 | 0.374 |             | 0.367 | 0.363                | 0.359 | 0.356              |       | 0.348          |
| $-0.3$           |       |       |       | $0.371\,$   |       |                      |       |                    | 0.352 |                |
| $-0.2$           | 0.421 | 0.417 | 0.413 | 0.409       | 0.405 | 0.401                | 0.397 | 0.394              | 0.390 | 0.386          |
| $-0.1$           | 0.460 | 0.456 | 0.452 | 0.448       | 0.444 | 0.440                | 0.436 | 0.433              | 0.429 | 0.425          |
| $-0$             | 0.500 | 0.496 | 0.492 | 0.488       | 0.484 | 0.480                | 0.476 | 0.472              | 0.468 | 0.464          |
| $\boldsymbol{0}$ | 0.500 | 0.504 | 0.508 | 0.512       | 0.516 | 0.520                | 0.524 | 0.528              | 0.532 | 0.536          |
| 0.1              | 0.540 | 0.544 | 0.548 | 0.552       | 0.556 | 0.560                | 0.564 | 0.567              | 0.571 | 0.575          |
| $0.2\,$          | 0.579 | 0.583 | 0.587 | 0.591       | 0.595 | 0.599                | 0.603 | 0.606              | 0.610 | 0.614          |
| 0.3              | 0.618 | 0.622 | 0.626 | 0.629       | 0.633 | 0.637                | 0.641 | 0.644              | 0.648 | 0.652          |
| 0.4              | 0.655 | 0.659 | 0.663 | 0.666       | 0.670 | 0.674                | 0.677 | 0.681              | 0.684 | 0.688          |
| 0.5              | 0.691 | 0.695 | 0.698 | 0.702       | 0.705 | 0.709                | 0.712 | 0.716              | 0.719 | 0.722          |
| 0.6              | 0.726 | 0.729 | 0.732 | 0.736       | 0.739 | 0.742                | 0.745 | 0.749              | 0.752 | 0.755          |
| 0.7              | 0.758 | 0.761 | 0.764 | 0.767       | 0.770 | 0.773                | 0.776 | 0.779              | 0.782 | 0.785          |
| $0.8\,$          | 0.788 | 0.791 | 0.794 | 0.797       | 0.800 | 0.802                | 0.805 | 0.808              | 0.811 | 0.813          |
| 0.9              | 0.816 | 0.819 | 0.821 | 0.824       | 0.826 | 0.829                | 0.831 | 0.834              | 0.836 | 0.839          |
| $\mathbf{1}$     | 0.841 | 0.844 | 0.846 | 0.848       | 0.851 | 0.853                | 0.855 | 0.858              | 0.860 | 0.862          |
| 1.1              | 0.864 | 0.867 | 0.869 | 0.871       | 0.873 | 0.875                | 0.877 | 0.879              | 0.881 | 0.883          |
| $1.2\,$          | 0.885 | 0.887 | 0.889 | 0.891       | 0.893 | 0.894                | 0.896 | 0.898              | 0.900 | 0.901          |
| $1.3\,$          | 0.903 | 0.905 | 0.907 | 0.908       | 0.910 | 0.911                | 0.913 | 0.915              | 0.916 | 0.918          |
| 1.4              | 0.919 | 0.921 | 0.922 | 0.924       | 0.925 | 0.926                | 0.928 | 0.929              | 0.931 | 0.932          |
| $1.5\,$          | 0.933 | 0.934 | 0.936 | 0.937       | 0.938 | 0.939                | 0.941 | 0.942              | 0.943 | 0.944          |
| $1.6\,$          | 0.945 | 0.946 | 0.947 | 0.948       | 0.949 | 0.951                | 0.952 | 0.953              | 0.954 | 0.954          |
| 1.7              | 0.955 | 0.956 | 0.957 | 0.958       | 0.959 | 0.960                | 0.961 | 0.962              | 0.962 | 0.963          |
| 1.8              | 0.964 | 0.965 | 0.966 | 0.966       | 0.967 | 0.968                | 0.969 | 0.969              | 0.970 | 0.971          |
| 1.9              | 0.971 | 0.972 | 0.973 | 0.973       | 0.974 | 0.974                | 0.975 | 0.976              | 0.976 | 0.977          |
| $\overline{2}$   | 0.977 | 0.978 | 0.978 | 0.979       | 0.979 | 0.980                | 0.980 | 0.981              | 0.981 | 0.982          |
| $2.1\,$          | 0.982 | 0.983 | 0.983 | 0.983       | 0.984 | 0.984                | 0.985 | 0.985              | 0.985 | 0.986          |
| $2.2\,$          | 0.986 | 0.986 | 0.987 | 0.987       | 0.987 | 0.988                | 0.988 | 0.988              | 0.989 | 0.989          |
| 2.3              | 0.989 | 0.990 | 0.990 | 0.990       | 0.990 | 0.991                | 0.991 | 0.991              | 0.991 | 0.992          |
| 2.4              | 0.992 | 0.992 | 0.992 | 0.992       | 0.993 | 0.993                | 0.993 | 0.993              | 0.993 | 0.994          |
| 2.5              | 0.994 | 0.994 | 0.994 | 0.994       | 0.994 | 0.995                | 0.995 | 0.995              | 0.995 | 0.995          |
| $2.6\,$          | 0.995 | 0.995 | 0.996 | 0.996       | 0.996 | 0.996                | 0.996 | 0.996              | 0.996 | 0.996          |
| 2.7              | 0.997 | 0.997 | 0.997 | 0.997       | 0.997 | 0.997                | 0.997 | 0.997              | 0.997 | 0.997          |
| 2.8              | 0.997 | 0.998 | 0.998 | 0.998       | 0.998 | 0.998                | 0.998 | 0.998              | 0.998 | 0.998          |
| 2.9              | 0.998 | 0.998 | 0.998 | 0.998       | 0.998 | 0.998                | 0.998 | 0.999              | 0.999 | 0.999          |
| 3                | 0.999 | 0.999 | 0.999 | 0.999       | 0.999 | 0.999                | 0.999 | 0.999              | 0.999 | 0.999          |
| $3.1\,$          | 0.999 | 0.999 | 0.999 | 0.999       | 0.999 | 0.999                | 0.999 | 0.999              | 0.999 | 0.999          |
| $3.2\,$          | 0.999 | 0.999 | 0.999 | 0.999       | 0.999 | 0.999                | 0.999 | 0.999              | 0.999 | 0.999          |
| 3.3              | 1.000 | 1.000 | 1.000 | 1.000       | 1.000 | 1.000                | 1.000 | 1.000              | 1.000 | 1.000          |
| 3.4              | 1.000 | 1.000 | 1.000 | 1.000       | 1.000 | 1.000                | 1.000 | 1.000              | 1.000 | 1.000          |

Some convenient quantiles:

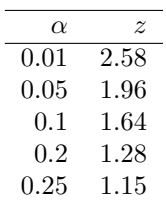

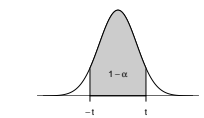